## <<计算机基础课程系列教材>>

 $<<$   $>>$ 

- 13 ISBN 9787111400844
- 10 ISBN 7111400844

出版时间:2013-1

页数:340

PDF

更多资源请访问:http://www.tushu007.com

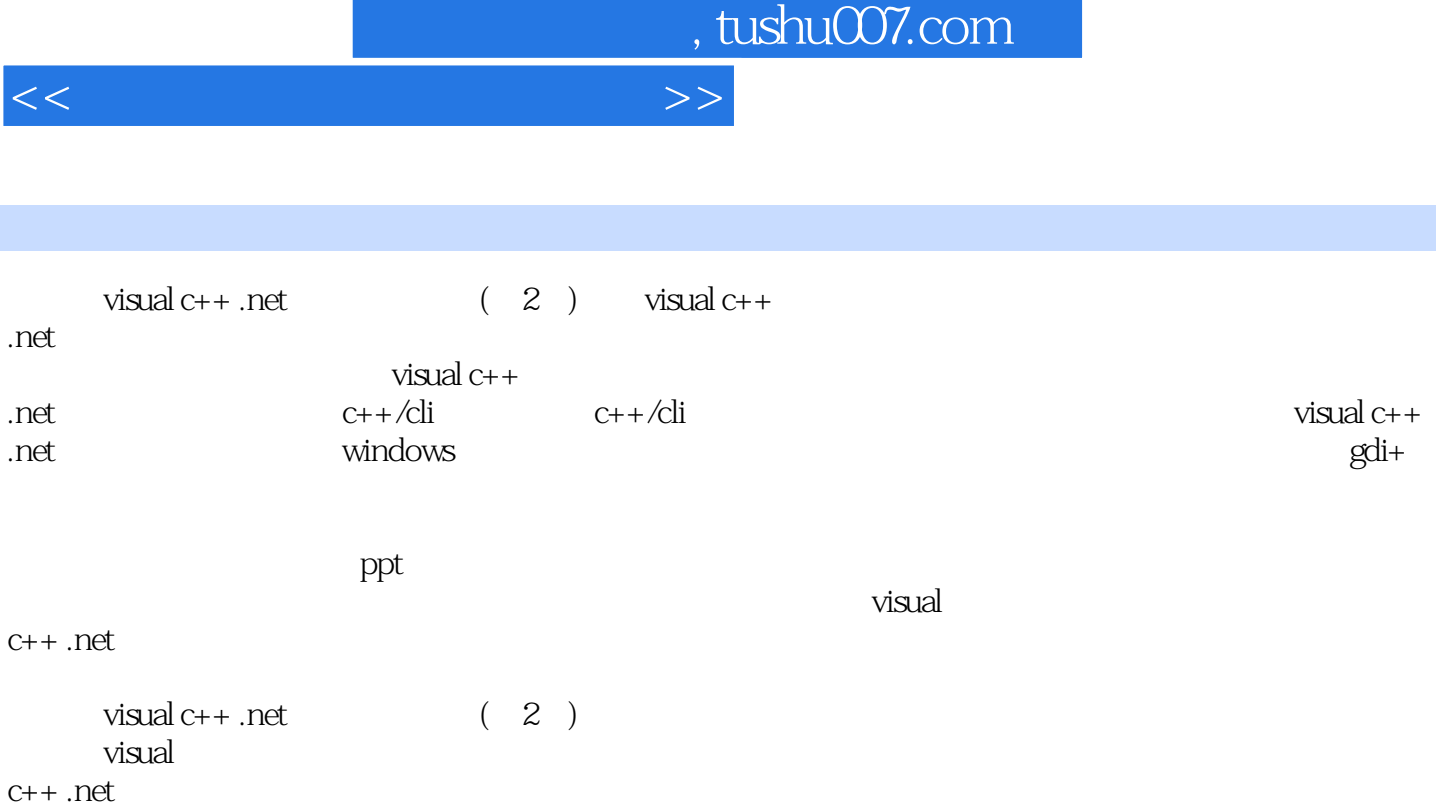

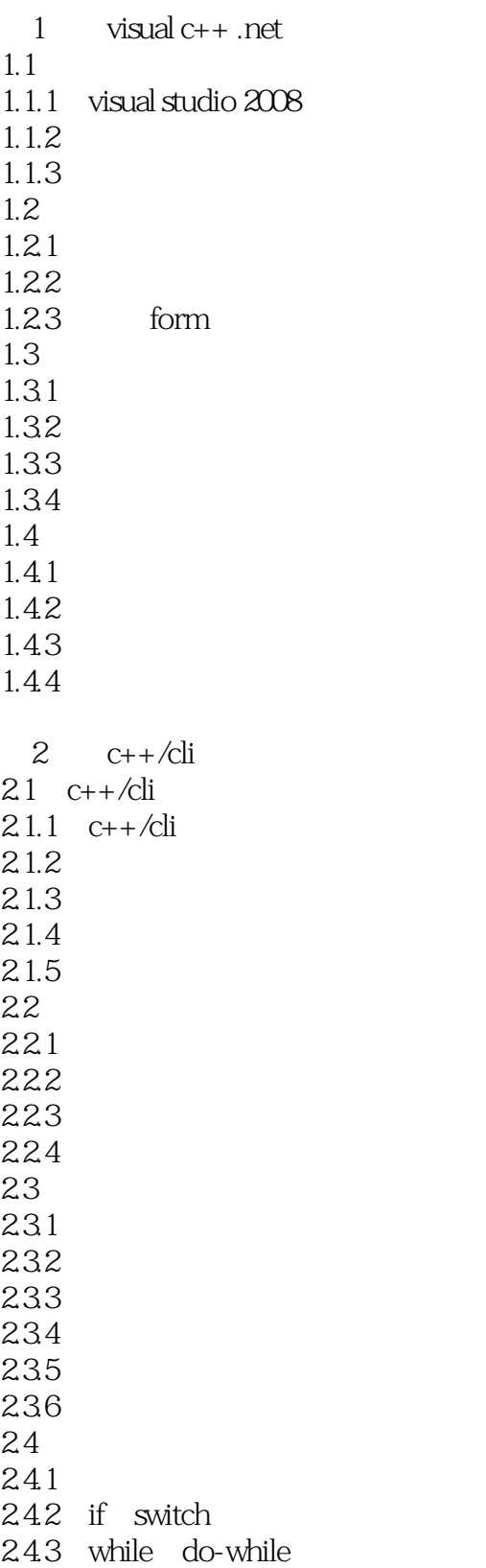

 $n_{\text{t}}$ , tushu007.com

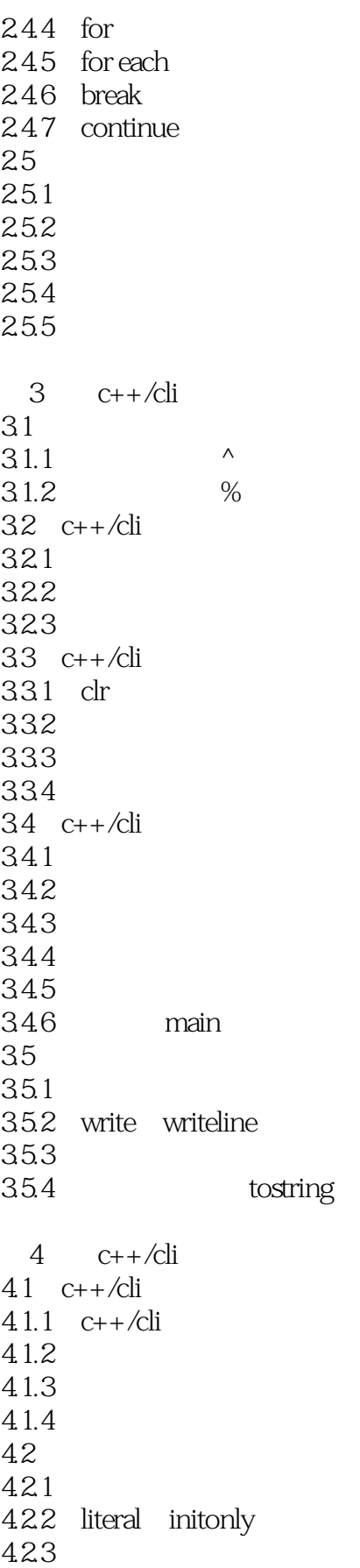

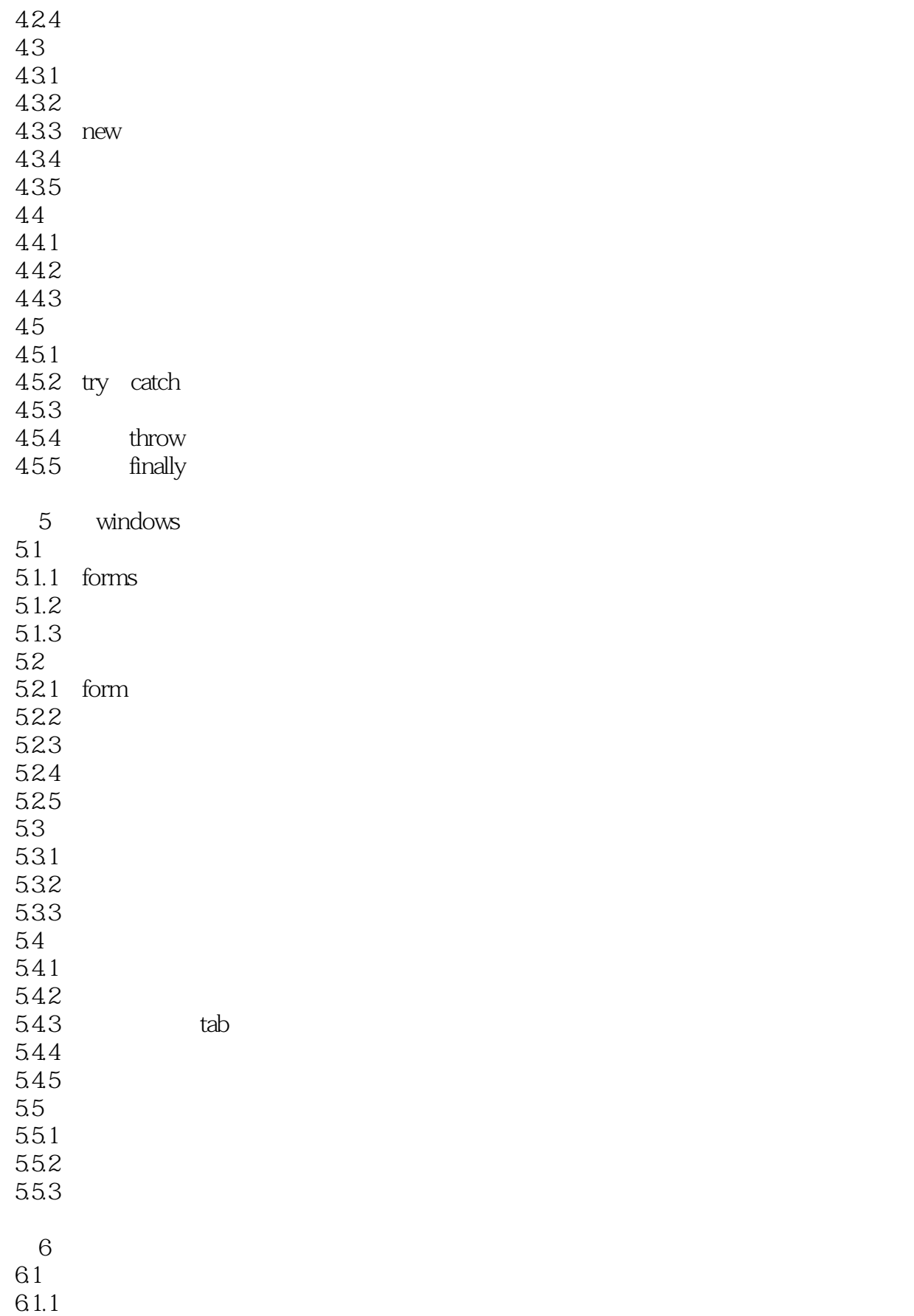

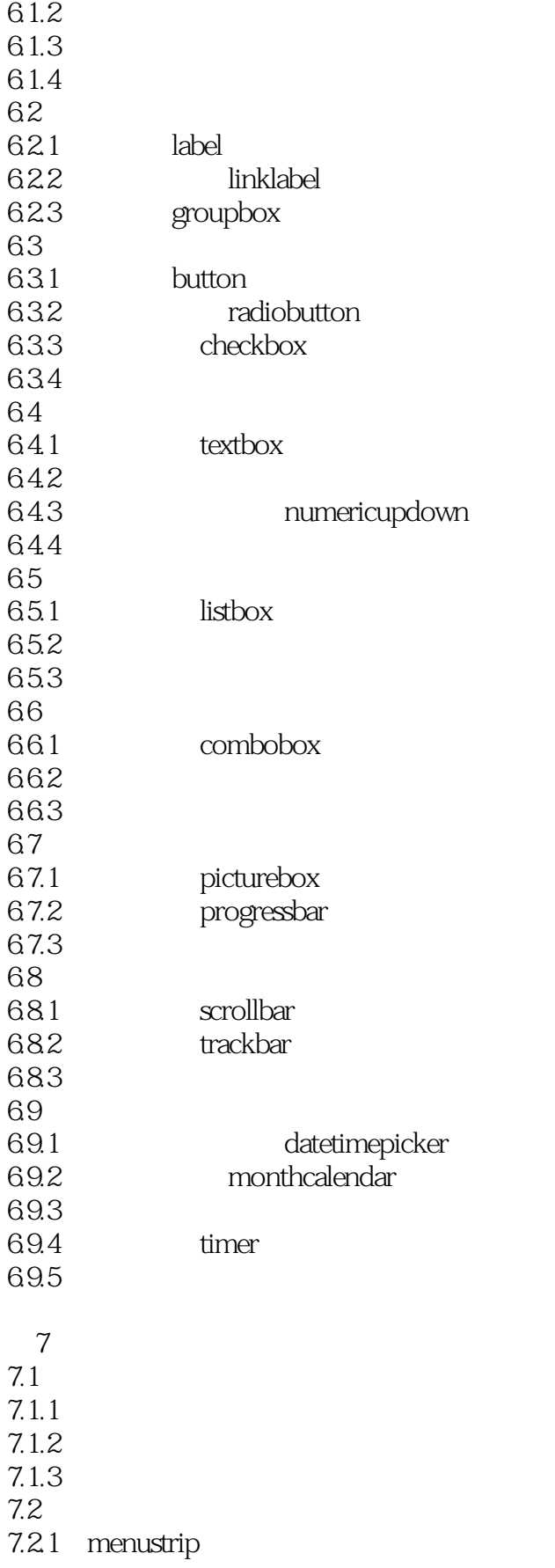

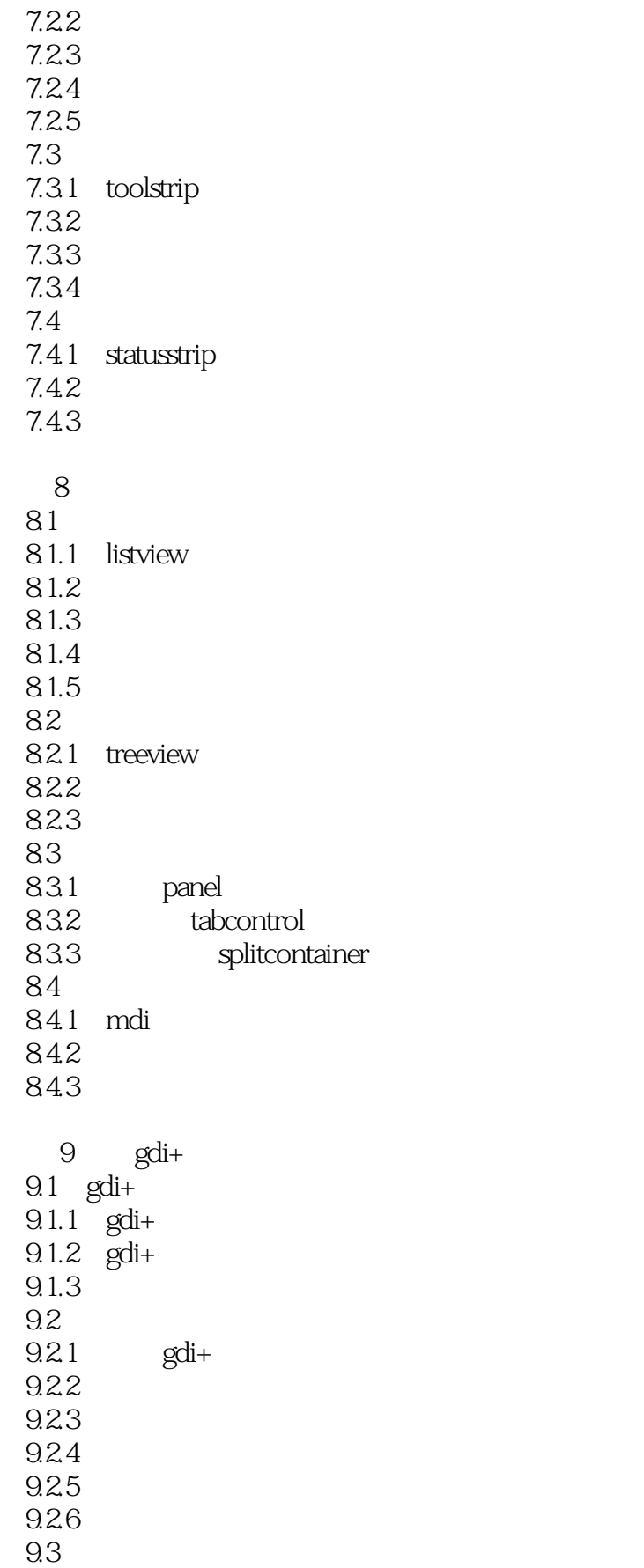

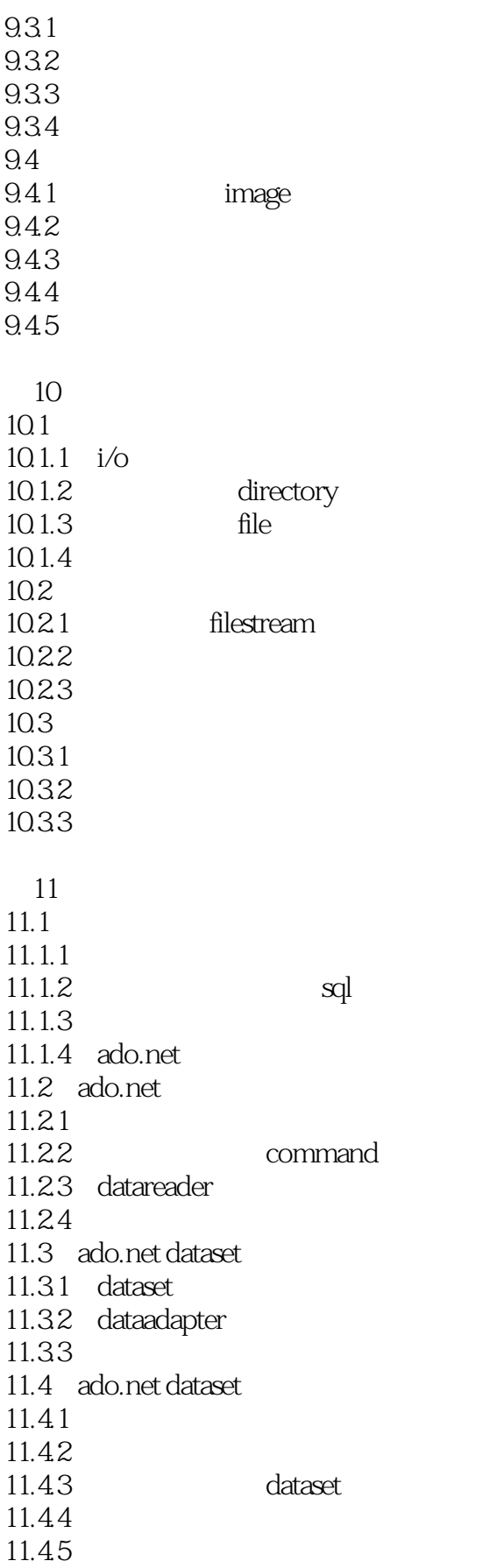

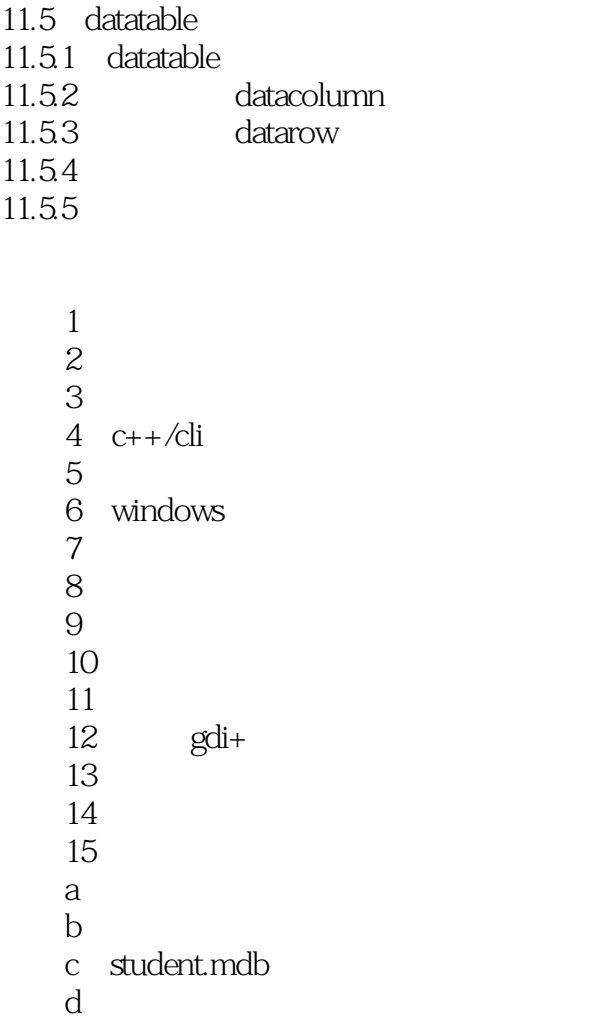

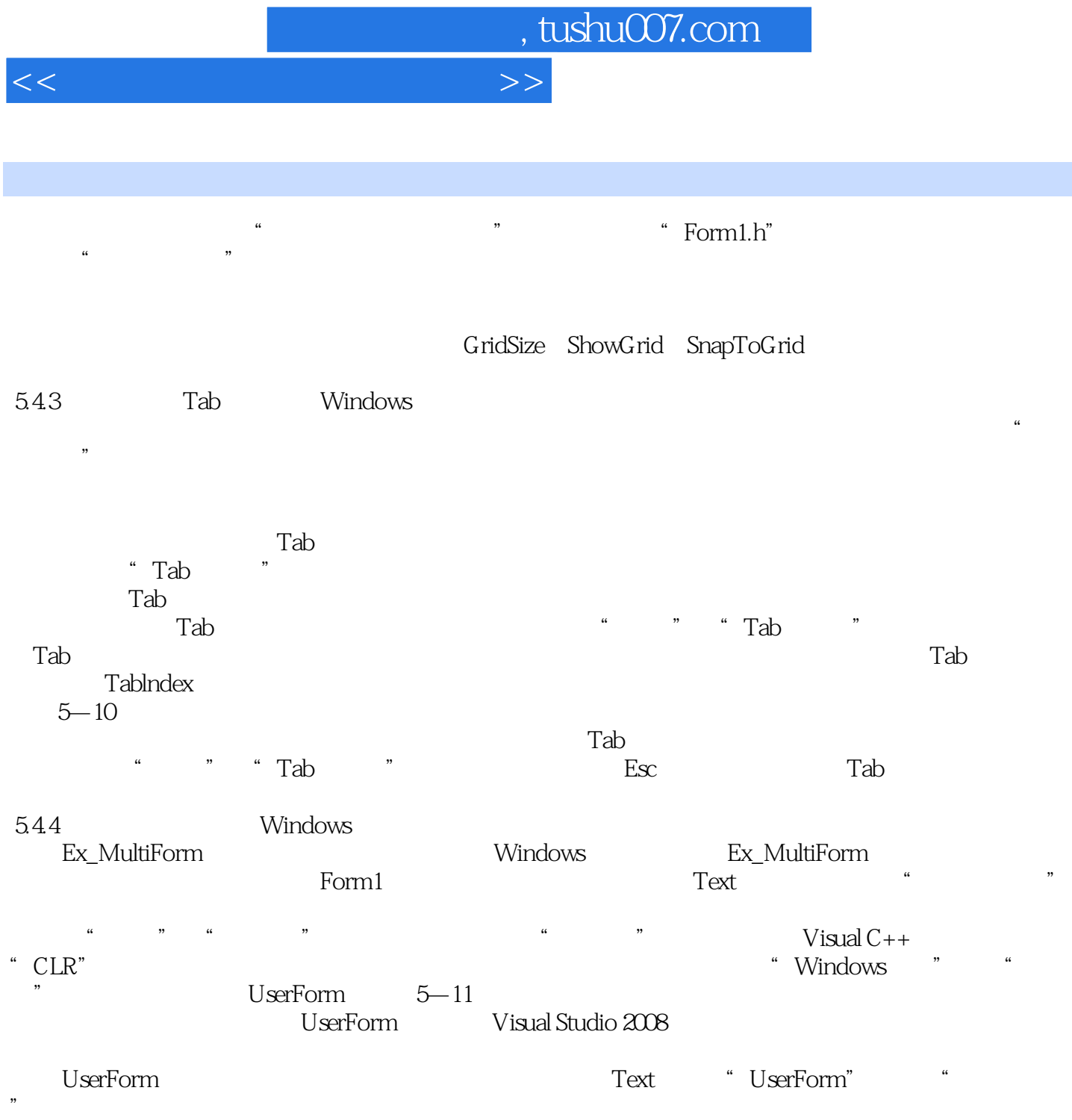

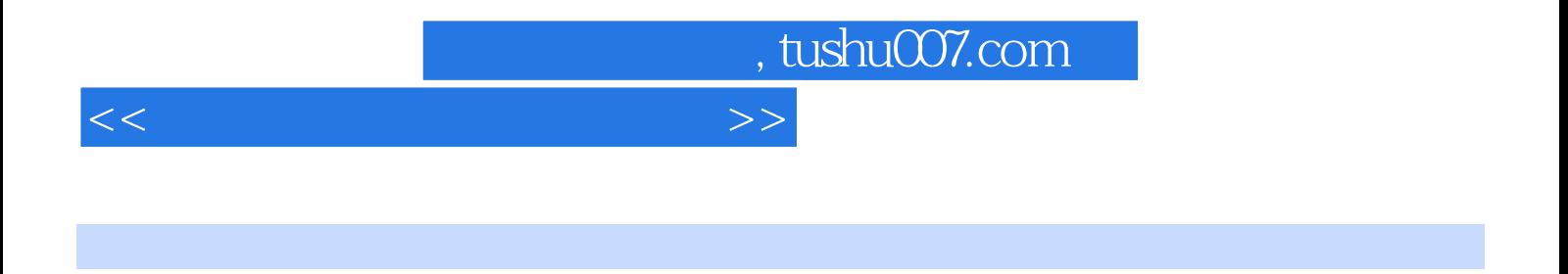

 $:V$ isual C++.NET  $(2)$ 

Visual C++.NET

*Page 11*

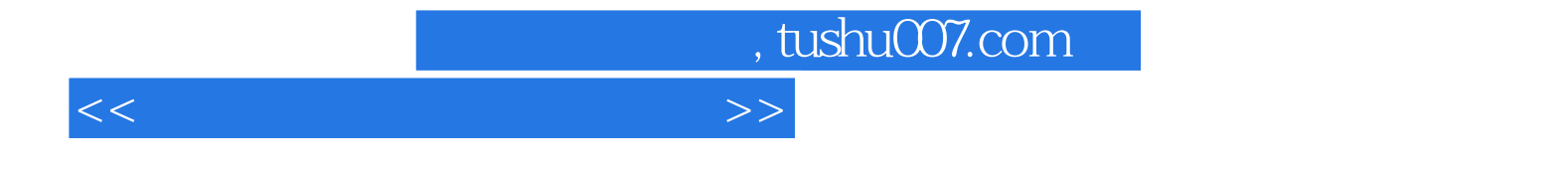

本站所提供下载的PDF图书仅提供预览和简介,请支持正版图书。

更多资源请访问:http://www.tushu007.com